Документ подписан простой электронной подписью

Информация о **МАНИЕТЕРСТВО НАУКИ И ВЫСШЕГО ОБРАЗОВАНИЯ РОССИЙСКОЙ ФЕДЕРАЦИИ** ФИО: Агафонов Александр Викторовический и рын. При таких событалов Александр Викторовический и оссийствуют при<br>Должность: Директор ФИЛИЗДА С ГОСУДАРСТВЕННОЕ АВТОНОМНОЕ ОБРАЗОВАТЕЛЬНОЕ УЧРЕЖДЕНИЕ ДОЛЖНОСТЬ. ДИРЕКТОР ФИЛИАЛА<br>Дата подписания: 30.08.2023 18.05.02 ЗОВАНИЯ «МОСКОВСКИЙ ПОЛИТЕХНИЧЕСКИЙ УНИВЕРСИТЕТ» ДАТА ПОДПИСАНИЯ: 30.06.2023 18.05.02 ГИТУТ (ФИЛИАЛ) МОСКОВСКОГО ПОЛИТЕХНИЧЕСКОГО УНИВЕРСИТЕТА

2539477a8ecf706dc9cff164bc411eb6d3c4ab06

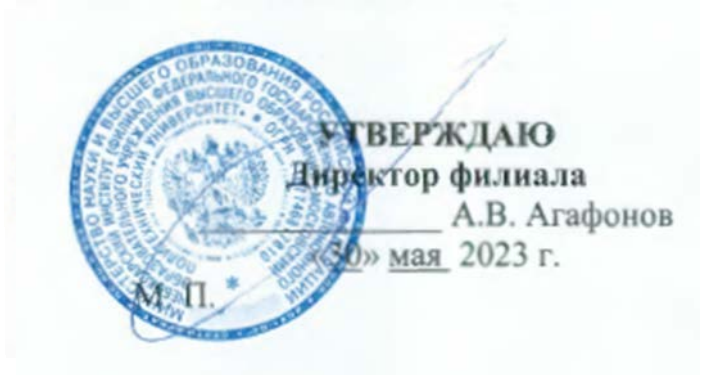

# РАБОЧАЯ ПРОГРАММА ДИСЦИПЛИНЫ

#### «ОП.01 Инженерная графика»

(код и наименование дисциплины)

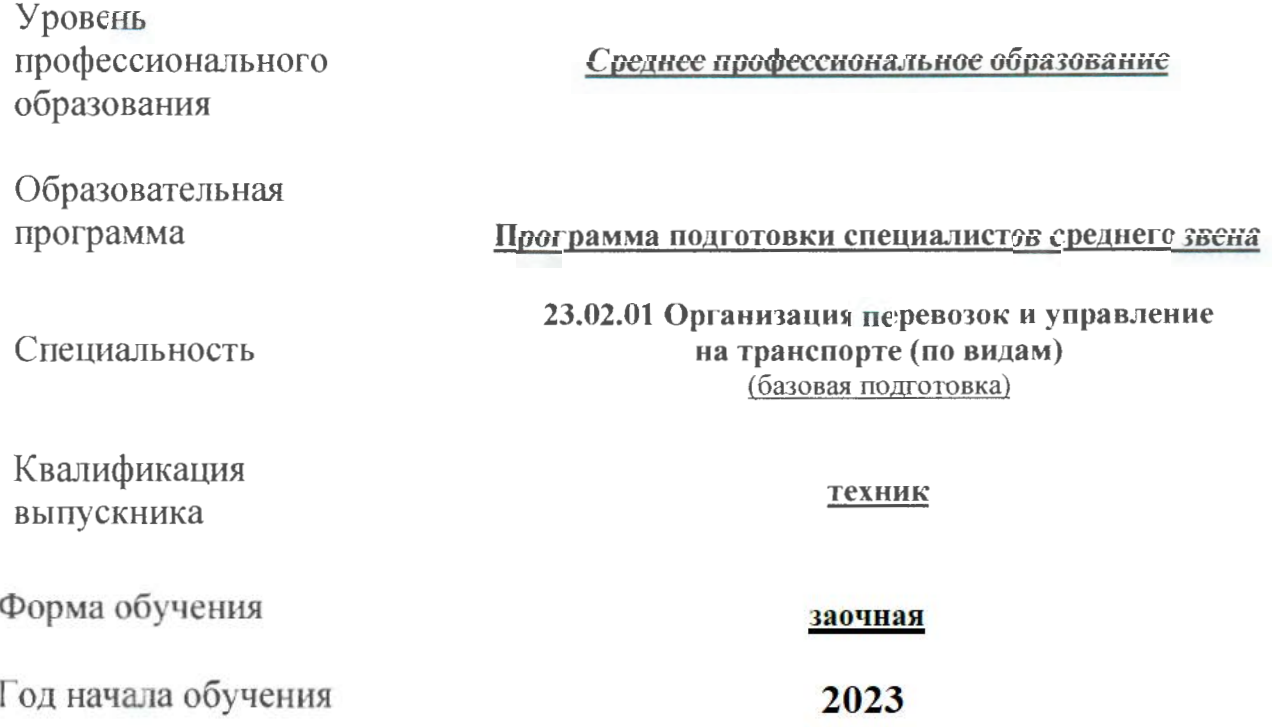

Рабочая программа по дисциплине разработана на основе Федерального государственного образовательного стандарта среднего профессионального образования по специальности 23.02.01 Организация перевозок и управление на транспорте (по видам), утвержденного приказом Минобрнауки России от 22.04.2014 № 376 (зарегестрирован в Министерстве юстиции Российской Федерации 29.05.2104 № 32499)

Организация-разработчик: Чебоксарский институт (филиал) федерального автономного образовательного учреждения государственного высшего образования "Московский политехнический университет"

Разработчик: Губин Валерий Александрович, старший преподаватель кафедры транспортно-энергетических систем

Программа одобрена на заседании кафедры транспортно-энергетических систем, протокол № 08 от 20.05.2023

#### **СОДЕРЖАНИЕ**

- 1. ПАСПОРТ РАБОЧЕЙ ПРОГРАММЫ УЧЕБНОЙ ДИСЦИПЛИНЫ
- 2. СТРУКТУРА И СОДЕРЖАНИЕ УЧЕБНОЙ ДИСЦИПЛИНЫ
- 3. УСЛОВИЯ РЕАЛИЗАЦИИ РАБОЧЕЙ ПРОГРАММЫ УЧЕБНОЙ ДИСЦИПЛИНЫ
- 4. КОНТРОЛЬ И ОЦЕНКА РЕЗУЛЬТАТОВ ОСВОЕНИЯ УЧЕБНОЙ ДИСЦИПЛИНЫ

## **1. ПАСПОРТ РАБОЧЕЙ ПРОГРАМЫ УЧЕБНОЙ ДИСЦИПЛИНЫ**

#### **1.1. Область применения рабочей программы**

Рабочая программа учебной дисциплины является частью профессиональной образовательной программы подготовки специалистов среднего звена (ППССЗ) в соответствии с ФГОС по специальности СПО 23.02.01 Организация перевозок и управление на транспорте (по видам)

#### **1.2. Место учебной дисциплины в структуре ППССЗ:**

Учебная дисциплина входит в общепрофессиональный цикл.

#### **1.3. Цели и задачи учебной дисциплины—требования к результатам освоения учебной дисциплины:**

В результате освоения учебной дисциплины обучающийся должен сформировать следующие компетенции:

В результате освоения учебной дисциплины обучающийся должен уметь:

У 1. Читать технические чертежи;

У2. Оформлять проектно-конструкторскую, технологическую и техническую документацию;

В результате освоения учебной дисциплины обучающийся должен знать:

3.1. Основы проекционного черчения;

З.2. Правила выполнения чертежей, схем и эскизов по профилю специальности;

З.3. Структуру и оформление конструкторской, технологической документации

в соответствии с требованиями стандартов.

- общие:

ОК 1. Понимать сущность и социальную значимость своей будущей профессии, проявлять к ней устойчивый интерес.

ОК 2. Организовывать собственную деятельность, выбирать типовые методы и способы выполнения профессиональных задач, оценивать их эффективность и качество.

ОК 3. Принимать решения в стандартных и нестандартных ситуациях и нести за них ответственность.

ОК 4. Осуществлять поиск и использование информации, необходимой для эффективного выполнения профессиональных задач, профессионального и личностного развития.

ОК 5.Использовать информационно-коммуникационные технологии в профессиональной деятельности.

ОК 6. Работать в коллективе и команде, эффективно общаться с коллегами, руководством, потребителями.

ОК 7. Брать на себя ответственность за работу членов команды (подчиненных), результат выполнения заданий.

ОК 8. Самостоятельно определять задачи профессионального и личностного развития, заниматься самообразованием, осознанно планировать повышение квалификации.

 ОК9.Ориентироваться в условиях частой смены технологий в профессиональной деятельности.

ПК 2.1. Организовывать работу персонала по планированию и организации перевозочного процесса.

ПК 3.1. Оформлять техническую и технологическую документацию

**1.4. Количество часов на освоение рабочей программы учебной** дисциплины в соответствии с учебным планом Максимальной учебной нагрузки обучающегося - 129 часов, в том числе: обязательной аудиторной учебной нагрузки обучающегося - 86 часов; в том числе: практические занятия – 86 часов;

самостоятельной работы обучающегося - 35 часов.

## **2.СТРУКТУРАИСОДЕРЖАНИЕУЧЕБНОЙ ДИСЦИПЛИНЫ**

## **2.1.Объемучебнойдисциплиныивиды учебной работы**

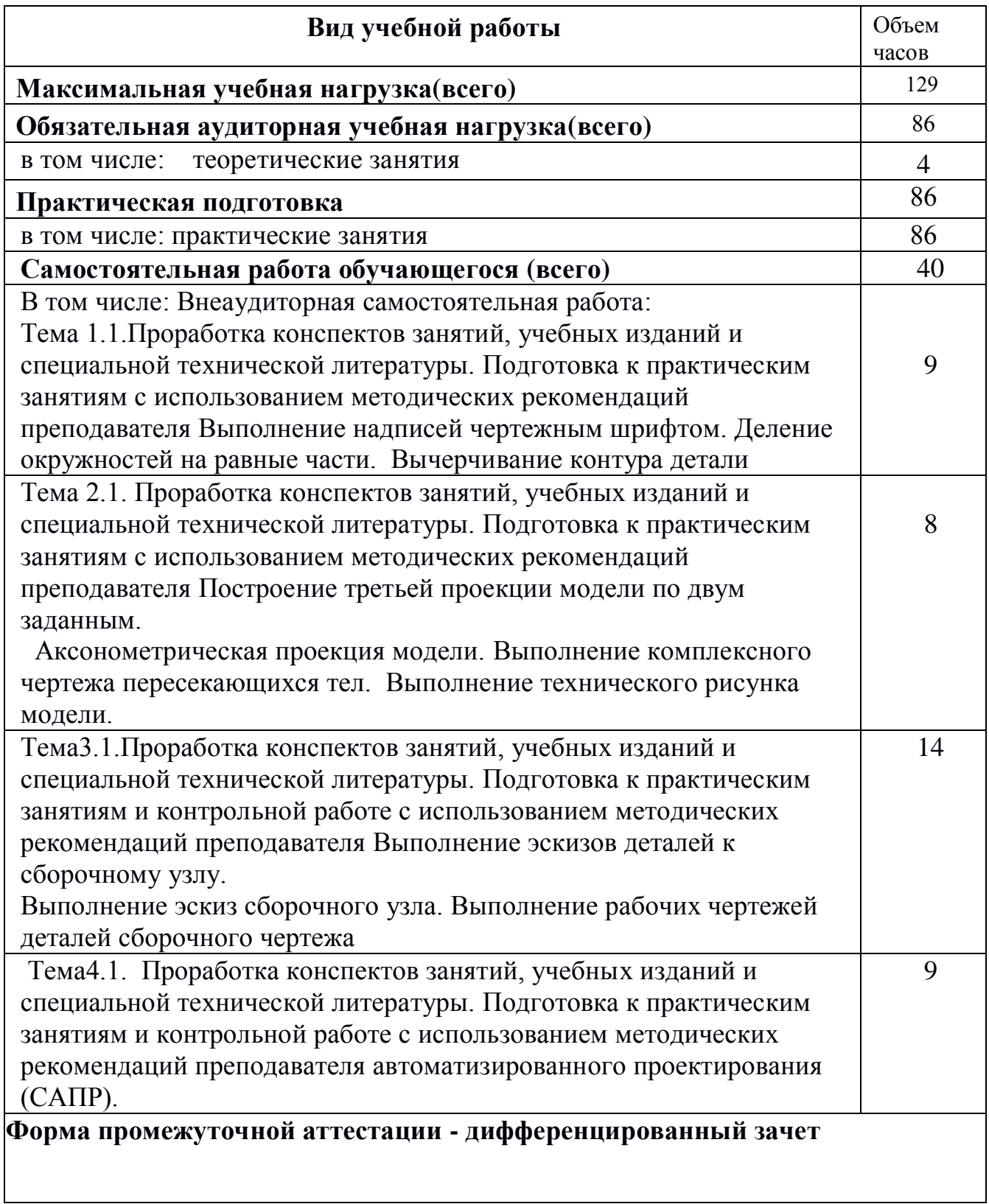

## **2.2.Тематический план учебной дисциплины ОП.01. Инженерная графика**

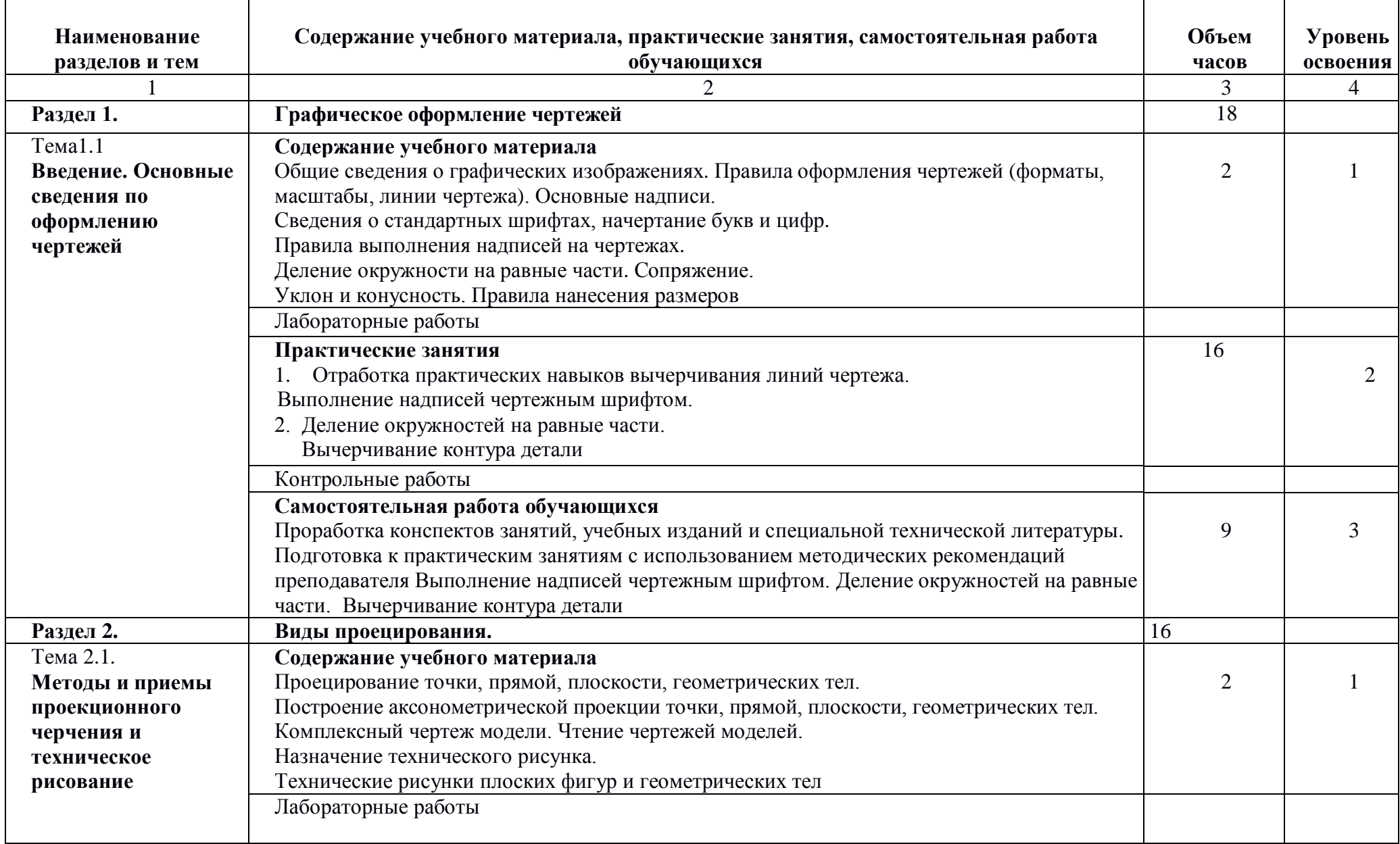

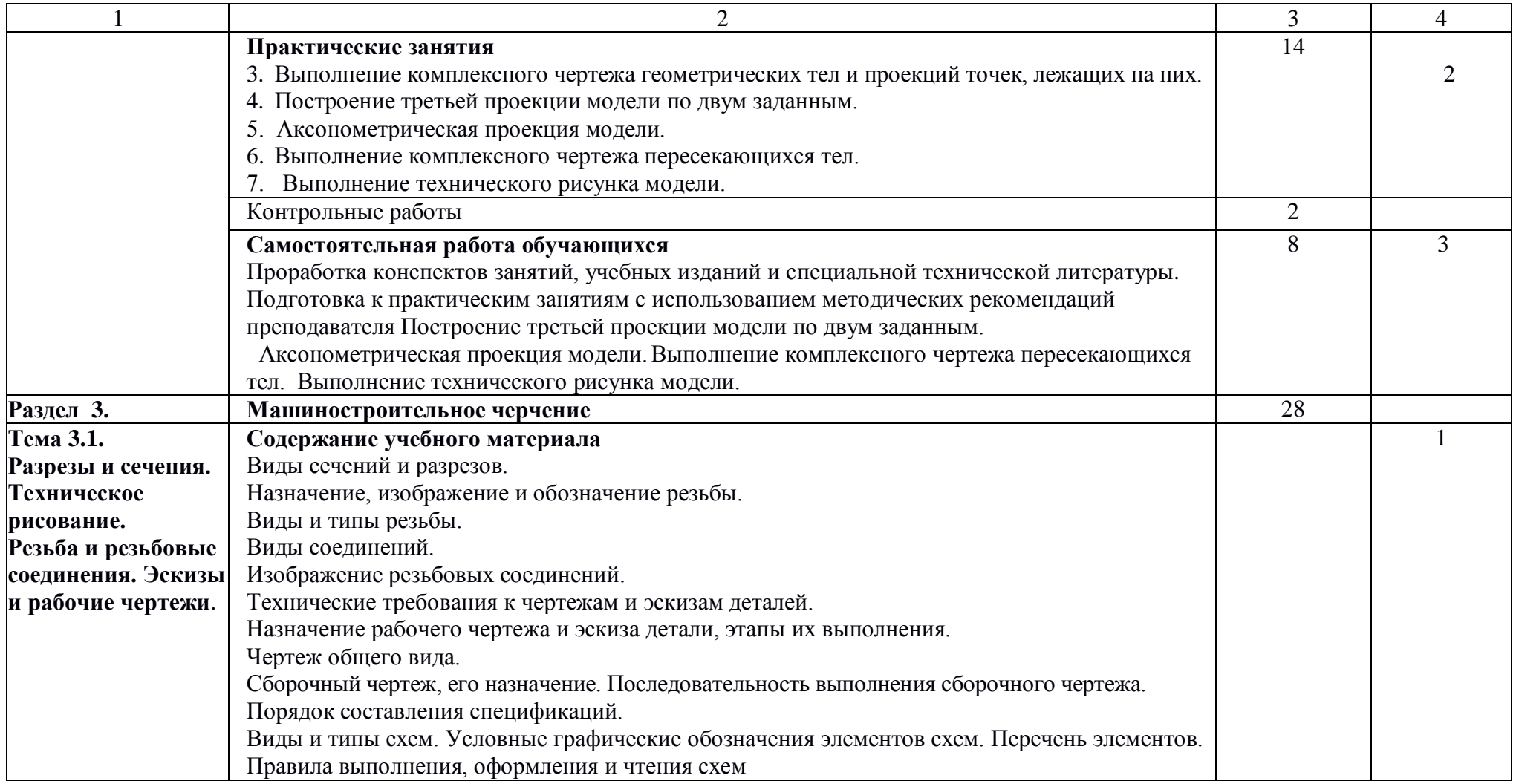

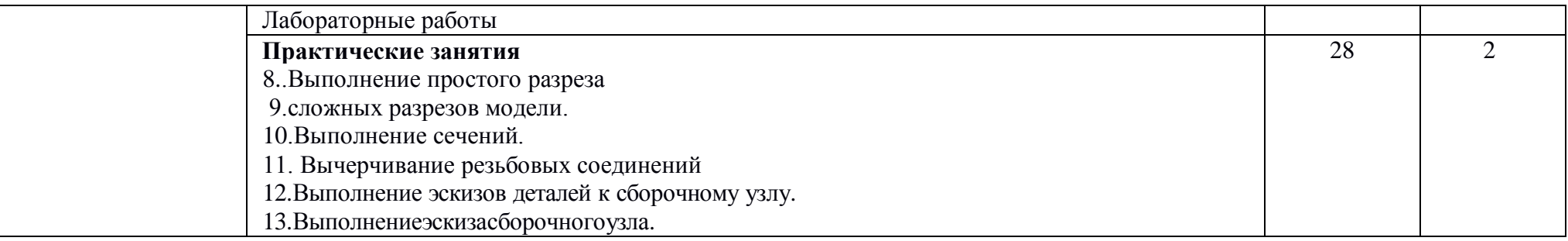

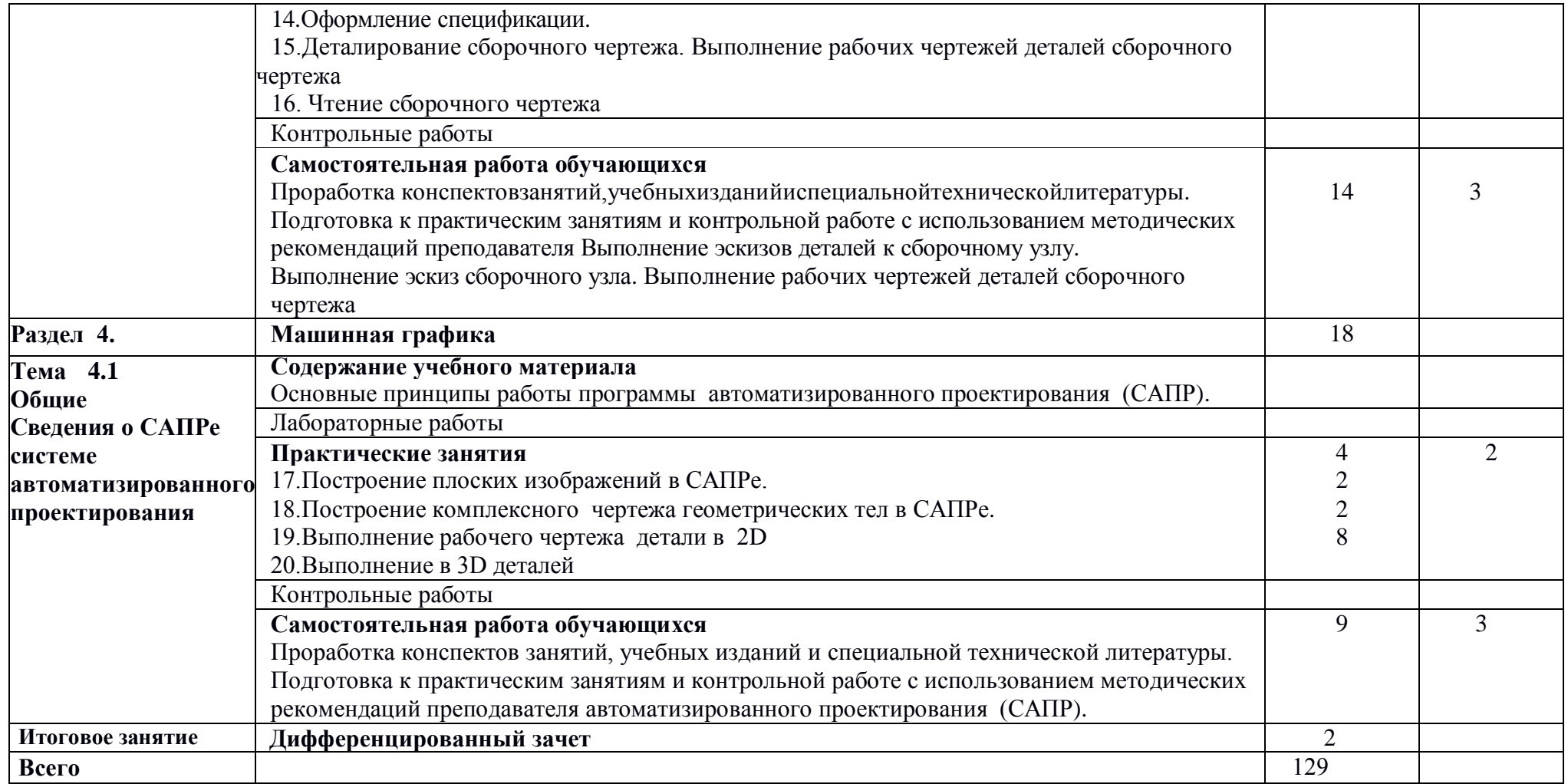

Для характеристики уровня освоения учебного материала используются следующие обозначения:

1 – ознакомительный ( узнавание ранее изученных объектов, свойств);

2 — репродуктивный (выполнение деятельности по образцу, инструкции или под руководством);

3 — продуктивный (планирование и самостоятельное выполнение деятельности, решение проблемных задач.

### **3. УСЛОВИЯ РЕАЛИЗАЦИИ ПРОГРАММЫ**

#### **3.1. Образовательные технологии**

3.1.1. В учебном процессе широко используются активные и интерактивные формы обучения. В сочетании с внеаудиторной самостоятельной работой это способствует формированию и развитию общих и профессиональных компетенций обучающихся.

3.1.2. В программе в табличной форме приводится по семестрам перечень используемых при преподавании дисциплины активных и интерактивных образовательных технологий по видам аудиторных занятий:

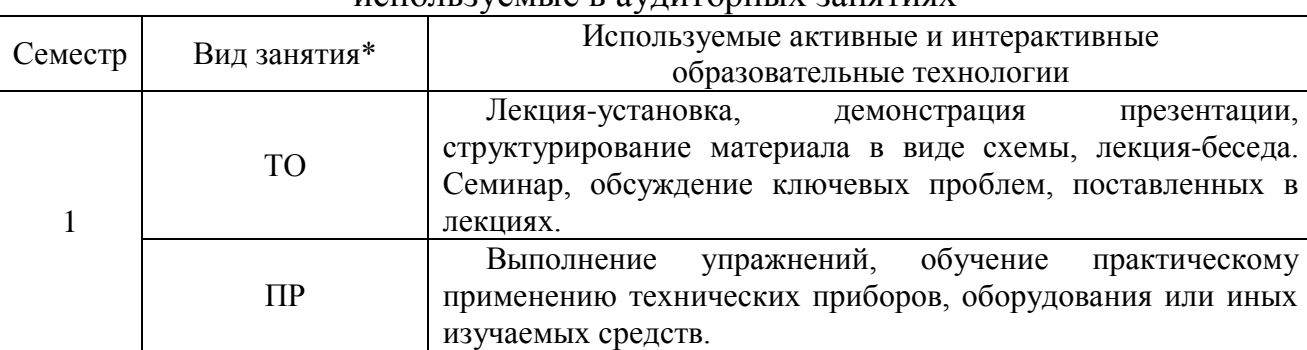

используемые в аудиторных занятиях

Активные и интерактивные образовательные технологии,

\*) ТО – теоретическое обучение, ПР – практические занятия/

#### **3.2. Требования к минимальному материально-техническому обеспечению**

Реализация программы дисциплины требует наличия компьютерного класса, объединенного в локальную сеть с доступом к сети Интернет.

Для материально-технического обеспечения дисциплины используются специальные помещения. Специальные помещения представляют собой учебные аудитории для проведения занятий лекционного типа, занятий Практическое занятие, курсового проектирования (выполнения курсовых работ), групповых и индивидуальных консультаций, текущего контроля и промежуточной аттестации, а также помещения для самостоятельной работы и помещения для хранения и профилактического обслуживания учебного оборудования.

Для проведения занятий лекционного типа предлагаются наборы демонстрационного оборудования и учебно-наглядных пособий, обеспечивающие тематические иллюстрации, соответствующие рабочим программам дисциплин. Демонстрационное оборудование представлено в виде мультимедийных средств. Учебно-наглядные пособия представлены в виде экранно-звуковых средств, печатных пособий, слайд-презентаций, видеофильмов, макетов и т.д., которые применяются по необходимости в соответствии с темами (разделами) дисциплины.

Для самостоятельной работы обучающихся помещения оснащены компьютерной техникой с возможностью подключения к сети «Интернет» и

обеспечением доступа в электронную информационно-образовательную среду университета.

Предусмотрены помещения для хранения и профилактического обслуживания учебного оборудования.

Перечень специальных помещений ежегодно обновляется и отражается в справке о материально-техническом обеспечении основной образовательной программы.

Состав необходимого комплекта лицензионного программного обеспечения ежегодно обновляется, утверждается и отражается в справке о материально-техническом обеспечении основной образовательной программы.

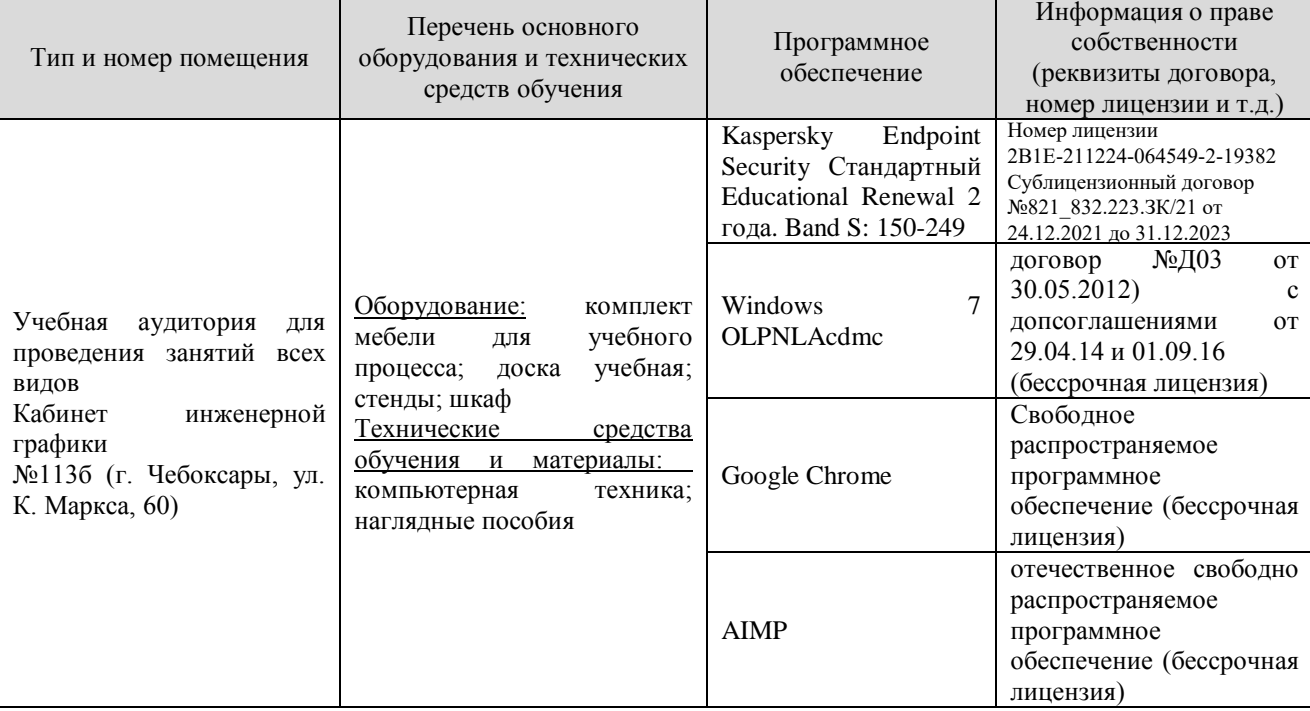

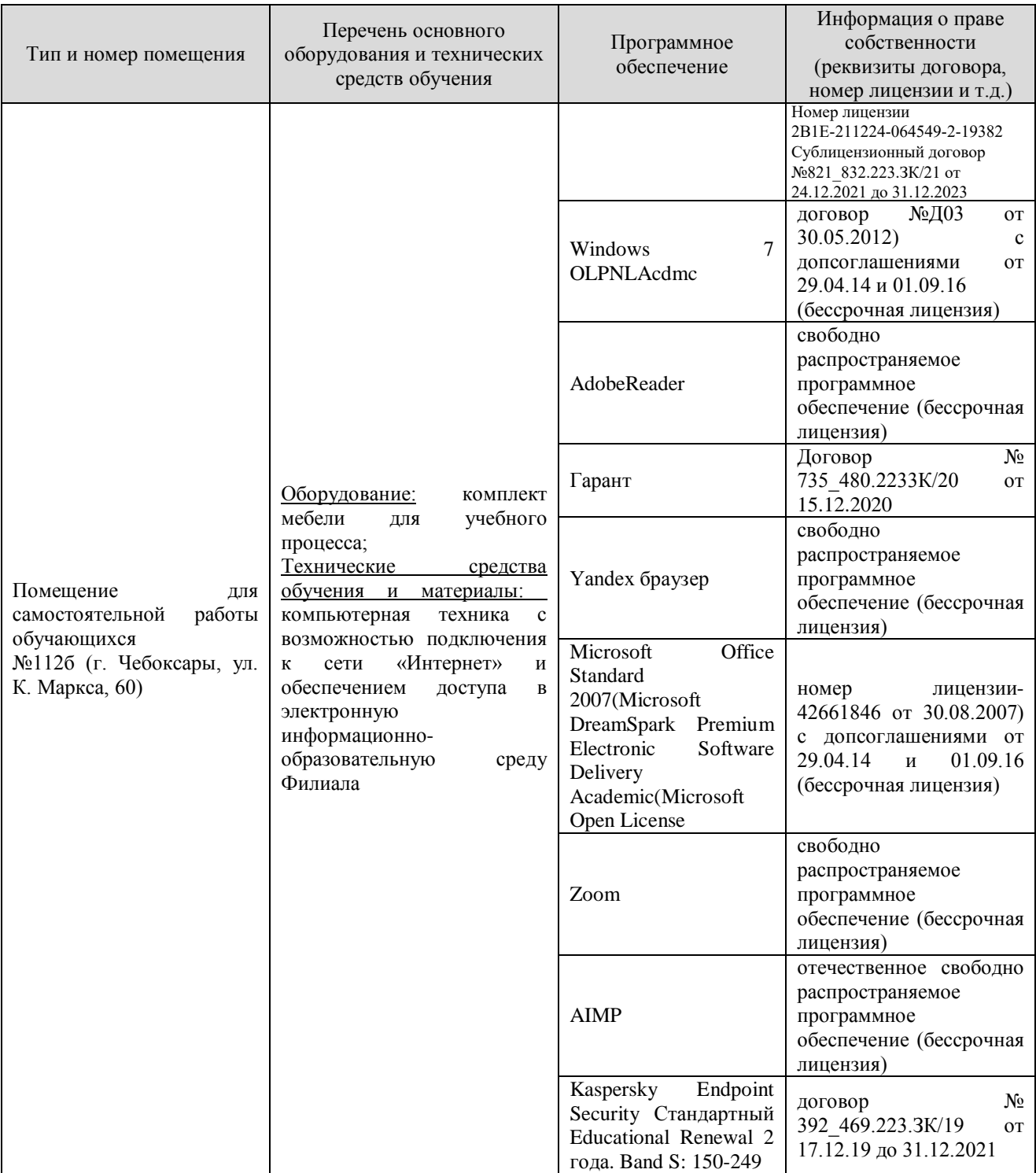

### **3.3. Информационное обеспечение реализации программы**

Для реализации программы библиотечный фонд Филиала имеет электронные образовательные и информационные ресурсы.

Электронно-библиотечные системы (ЭБС), включающие электронный каталог и полнотекстовые документы:

- «ЛАНЬ» - www.e.lanbook.com

- Znanium.com - www.znanium.com

- Образовательная платформа Юрайт - [https://urait.ru](https://urait.ru/)

#### **3.3.1. Перечень основной и дополнительной учебной литературы, необходимой для освоения дисциплины**

#### Основная литература

1. Боголюбов, С. К. Инженерная графика : учебник / С. К. Боголюбов. — 3-е изд., испр. и доп. — Москва : Машиностроение, 2009. — 392 с. — ISBN 5- 217-02327-9. — Текст : электронный // Лань : электронно-библиотечная система. — URL: https://e.lanbook.com/book/719 — Режим доступа: для авториз. пользователей.

2. Твердохлебов, В. А. Инженерная графика : учебно-методическое пособие / В. А. Твердохлебов. — 2-е изд. — Москва : ФЛИНТА, 2021. — 99 с. — ISBN 978-5-9765-4664-6. — Текст : электронный // Лань : электроннобиблиотечная система. — URL: https://e.lanbook.com/book/176993 — Режим доступа: для авториз. пользователей.

3. Исаев, И. А. Инженерная графика: Рабочая тетрадь: Часть 1 / Исаев И.А., - 3-е изд. - Москва :Форум, НИЦ ИНФРА-М, 2015. - 80 с. (Профессиональное образование) ISBN 978-5-91134-960-8. - Текст : электронный. - URL: https://znanium.com/catalog/product/476455 – Режим доступа: по подписке.

#### Дополнительная литература

4. Панасенко, В. Е. Инженерная графика : учебник для спо / В. Е. Панасенко. — Санкт-Петербург : Лань, 2021. — 168 с. — ISBN 978-5-8114- 6828-7. — Текст : электронный // Лань : электронно-библиотечная система. — URL: https://e.lanbook.com/book/153640 — Режим доступа: для авториз. пользователей.

5. Кокошко, А. Ф. Инженерная графика : учебное пособие / А. Ф. Кокошко, С. А. Матюх. — Минск : РИПО, 2019. — 268 с. — ISBN 978-985-503- 903-8. — Текст : электронный // Лань : электронно-библиотечная система. — URL: <https://e.lanbook.com/book/131889>— Режим доступа: для авториз. пользователей.

#### Периодика

1. Высшее образование в России / гл. ред. М.Б. Сапунов ; учред. Ассоциация технических университетов, Московский политехнический университет. – Москва : Московский политехнический университет, 2021. – Режим доступа: по подписке. URL: [https://biblioclub.ru/index.php?page=journal\\_red&jid=616901.](https://biblioclub.ru/index.php?page=journal_red&jid=616901) – ISSN 0869- 3617 (Print). - ISSN 2072-0459 (Online). – Текст : электронный.

2. Методы менеджмента качества: международный ежемесячный журнал для профессионалов в области качества / гл. ред. М.В. Екатеринин ; учред. Всероссийская организация качества, ООО «РИА «Стандарты и качество». – Москва : РИА «Стандарты и качество», 2021. – Режим доступа: по подписке. – URL: [https://biblioclub.ru/index.php?page=journal\\_red&jid=600578.](https://biblioclub.ru/index.php?page=journal_red&jid=600578) – ISSN 0130-6898. – Текст : электронный.

3. ЭКО: ЭКОномика и организация промышленного производства / гл. ред. В.А. Крюков ; учред. Сибирское отделение Российской академии наук, Институт экономики и организации промышленного производства СО РАН, Новосибирский национальный исследовательский государственный университет и др.. – Новосибирск : СО РАН, 2021. – Режим доступа: по подписке. – URL: [https://biblioclub.ru/index.php?page=journal\\_red&jid=618981.](https://biblioclub.ru/index.php?page=journal_red&jid=618981) – ISSN 0131-7652 (print) - ISSN 2666-7605 (online). – Текст : электронный.

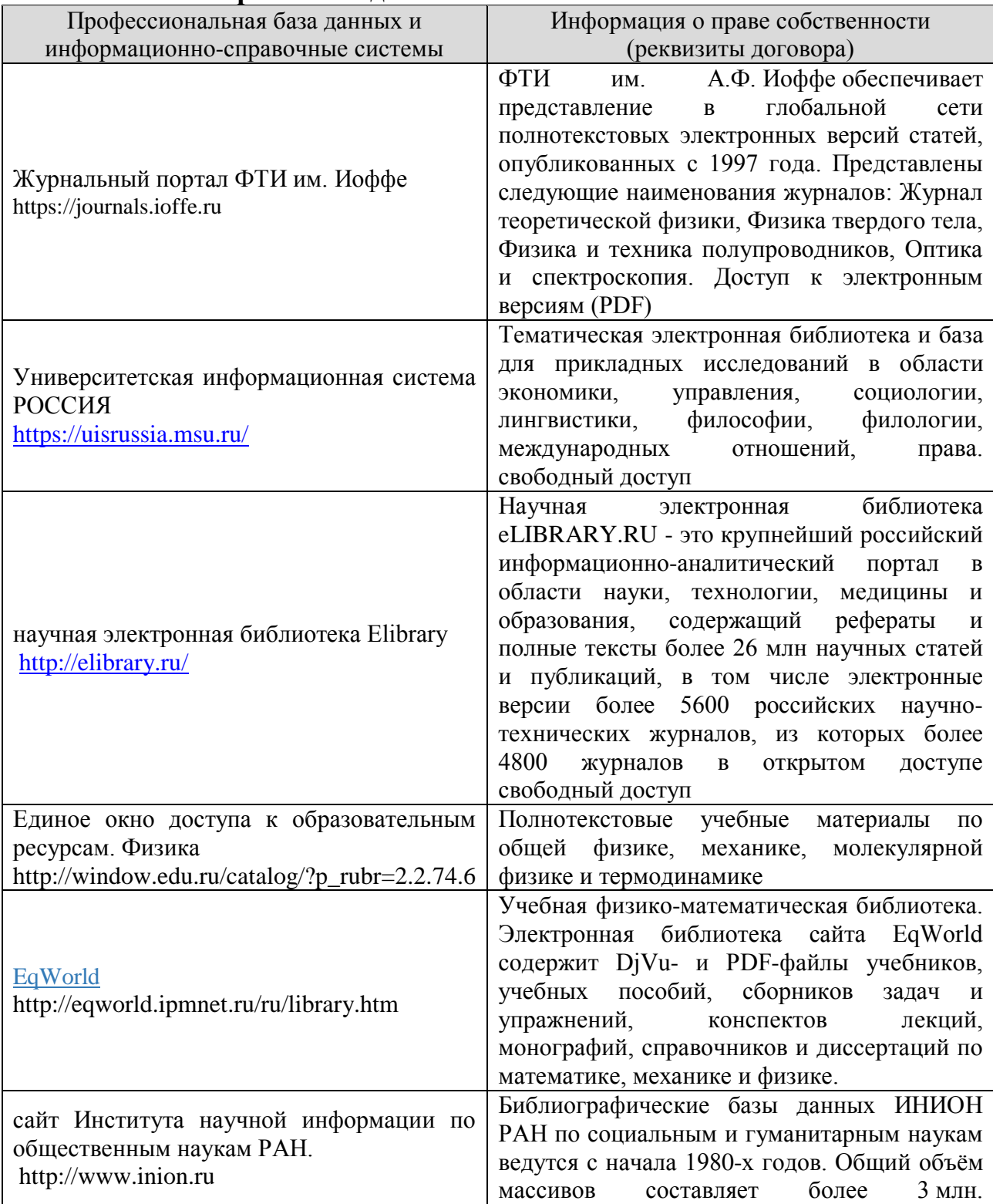

**3.3.2. Электронные издания** 

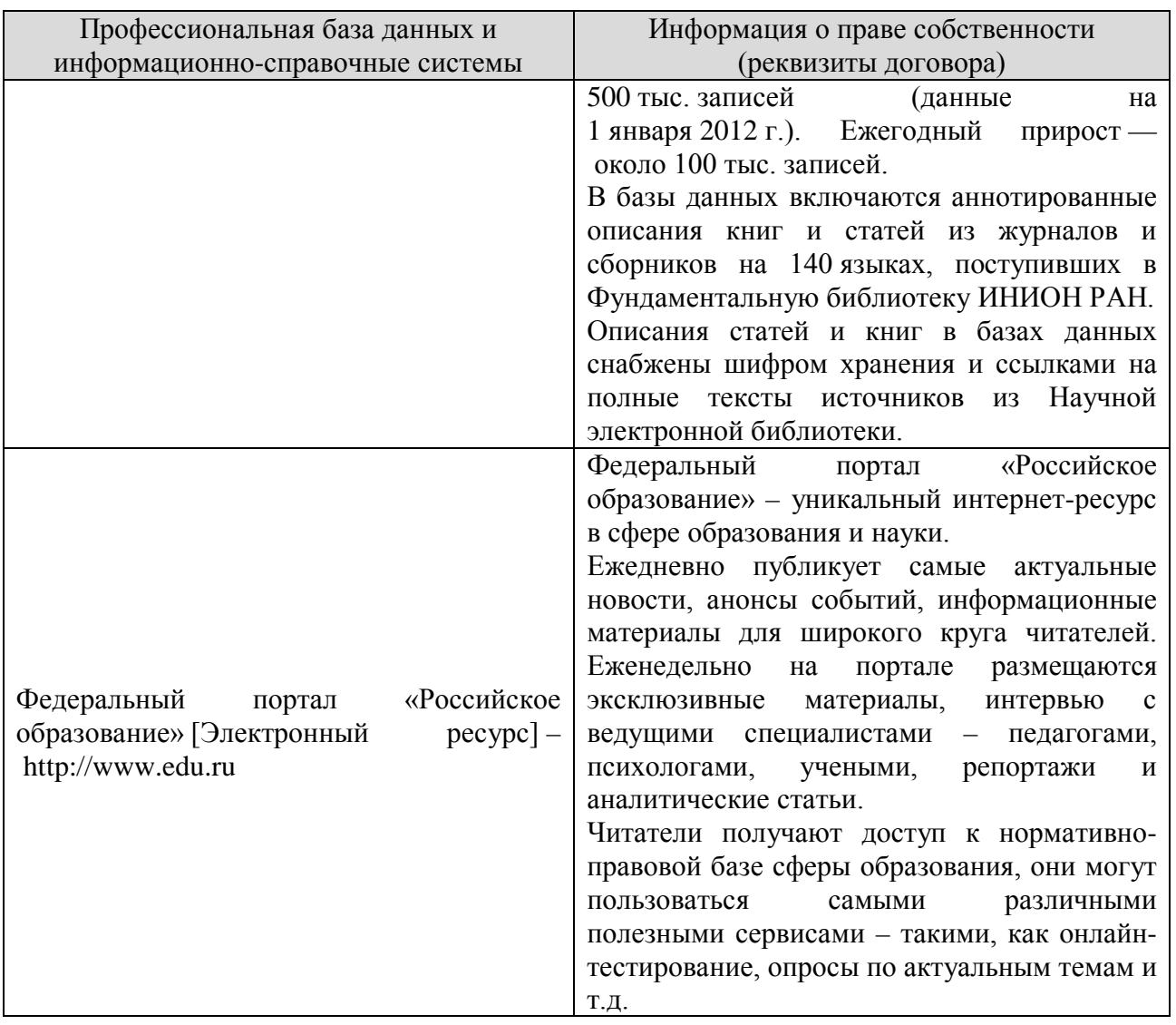

**3.4. Учебно-методическое обеспечение самостоятельной работы обучающихся по дисциплине**

В рамках самостоятельной работы обучающихся предусмотрена самостоятельная проработка материала лекций, уроков и практических занятий.

Самостоятельная работа заключается:

в самостоятельной подготовке обучающегося к лекции - чтение конспекта предыдущей лекции. Это помогает лучше попять материал повой лекции, опираясь па предшествующие знания. В начале лекции проводится устный или письменный экспресс-опрос студентов по содержанию предыдущей лекции;

в подготовке к практическим занятиям по основным и дополнительным источникам литературы;

- в выполнении практических заданий/задач;

в самостоятельном изучении отдельных тем или вопросов по учебникам и/или учебным пособиям;

- в выполнении контрольных мероприятий по дисциплине в форме тестирования;

в подготовке презентаций;

в подготовке видеоматериалов.

В рамках самостоятельной работы обучающихся используются учебнометодические материалы кафедры, учебная и специальная литература, ресурсы информационно-телекоммуникационной сети «Интернет»

#### **3.5. Оценочные средства и методические материалы**

Оценочные средства и методические материалы, регламентирующие процедуру оценивания результатов обучения у студентов, представлены в фонде оценочных средств *(Приложение №1).* Для оценки сформированности компетенций, в соответствии с требованиями ОП СПО, используются типовые задания, тесты и иные формы и методы контроля, позволяющие оценить знания, умения, практический опыт.

#### **3.6. Методические указания для обучающихся по освоению дисциплины**

Основными формами учебной работы по дисциплине являются лекции, уроки и практические занятия.

Лекции, уроки организуют и ориентируют студента в его работе, а также прививают интерес к изучаемому предмету, к самостоятельному освоению проблематики. На лекциях излагаются и разъясняются основные понятия темы, даются рекомендации для самостоятельной работы. В ходе лекции студенты должны внимательно слушать и конспектировать лекционный материал, быть готовы ответить на вопросы преподавателя по ранее изученным вопросам.

Практические занятия служат для закрепления изученного материала; развития умений и навыков подготовки докладов, сообщений, приобретения опыта устных публичных выступлений, ведения дискуссии. Они призваны научить самостоятельно рассуждать, аргументировать теоретические положения, делать выводы и отстаивать собственную точку зрения. Практическому занятию предшествует самостоятельная работа студента, связанная с освоением лекционного материала и материалов, изложенных в учебниках и в литературе, рекомендованной преподавателем.

В ходе подготовки к семинару студент может воспользоваться консультациями преподавателя.

Ответы на вопросы семинара также могут быть подготовлены в виде презентационных выступлений с использованием ТСО. Специфической формой учебной и научной работы студентов является подготовка докладов для выступления на научных конференциях. В качестве средства промежуточного контроля знаний студентов применяется компьютерное тестирование. По окончании изучения курса проводится экзамен. Вопросы для подготовки к экзамену приводятся в фонде оценочных средств. К экзамену допускаются обучающийся, систематически работавшие над дисциплиной в семестре, показавшие положительные знания как по темам, рассматриваемым на лекционных занятиях, так и по вопросам, выносимым на практические занятия.

#### **3.7. Методические указания для обучающихся инвалидов и лиц с ограниченными возможностями здоровья по освоению дисциплины**

В освоении дисциплины инвалидами и лицами с ограниченными возможностями здоровья большое значение имеет индивидуальная работа. Под индивидуальной работой подразумевается две формы деятельности: самостоятельная работа по освоению и закреплению материала; индивидуальная учебная работа в контактной форме предполагающая взаимодействие с преподавателем (в частности, консультации), т.е. дополнительное разъяснение учебного материала и углубленное изучение материала. Индивидуальные консультации по предмету являются важным фактором, способствующим индивидуализации обучения и установлению воспитательного контакта между преподавателем и обучающимся.

В целях освоения учебной программы дисциплины инвалидами и лицами с ограниченными возможностями здоровья возможно

- использование специальных технических и иных средств индивидуального пользования, рекомендованных врачом-специалистом;

Для освоения дисциплины (в т.ч. подготовки к занятиям, при самостоятельной работе) лицами с ограниченными возможностями здоровья предоставляется возможность использования учебной литературы в виде электронного документа в электронно-библиотечной системе, имеющей специальную версию для слабовидящих; электронной информационнообразовательной среды Филиала, образовательного портала и электронной почты.

### 4. КОНТРОЛЬ И ОЦЕНКА РЕЗУЛЬТАТОВ ОСВОЕНИЯ УЧЕБНОЙ ДИСЦИПЛИНЫ

Контроль и оценка результатов освоения учебной дисциплины осуществляется преподавателем в процессе проведения практических занятий, а также выполнения обучающимися графических и контрольных работ.

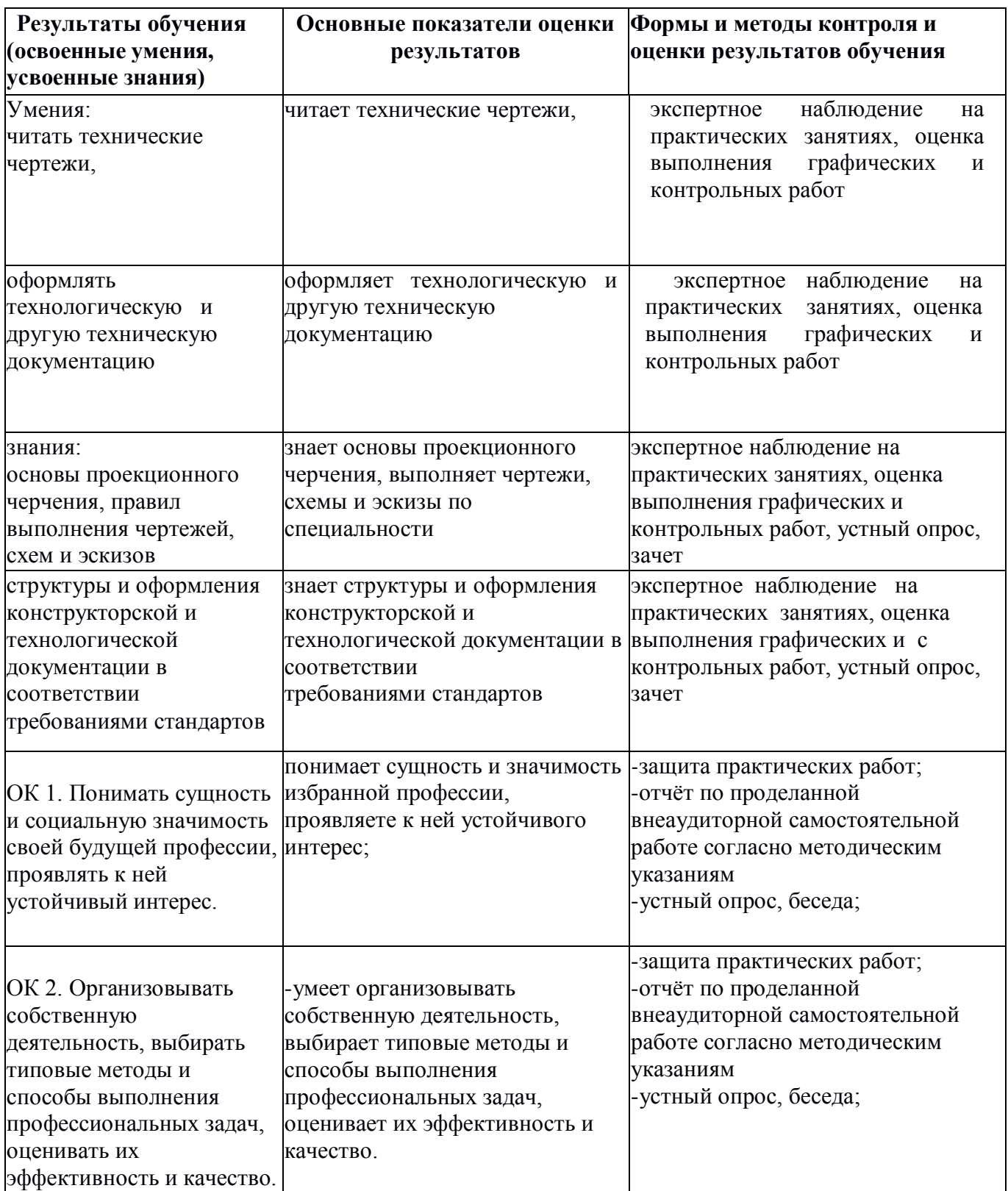

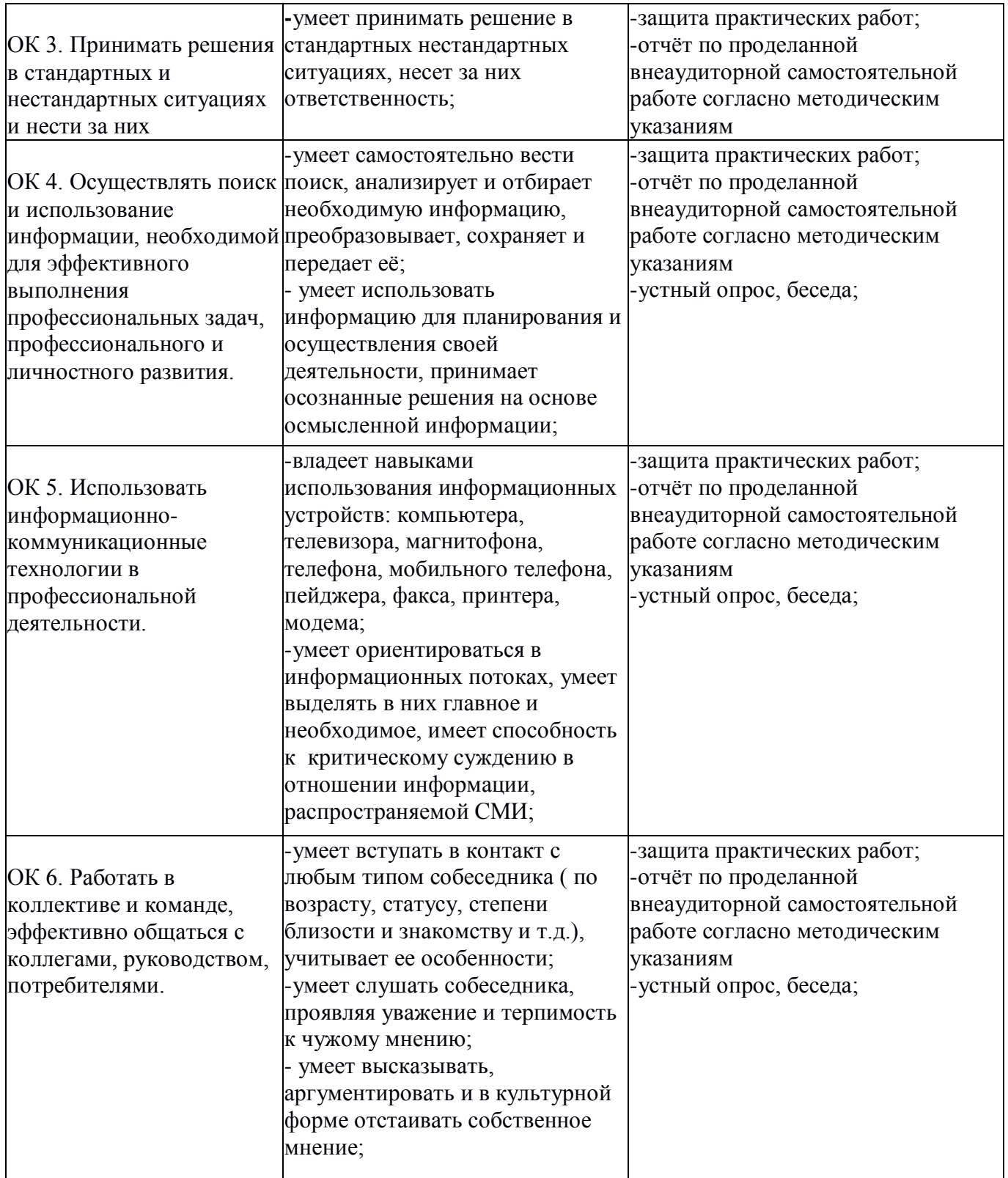

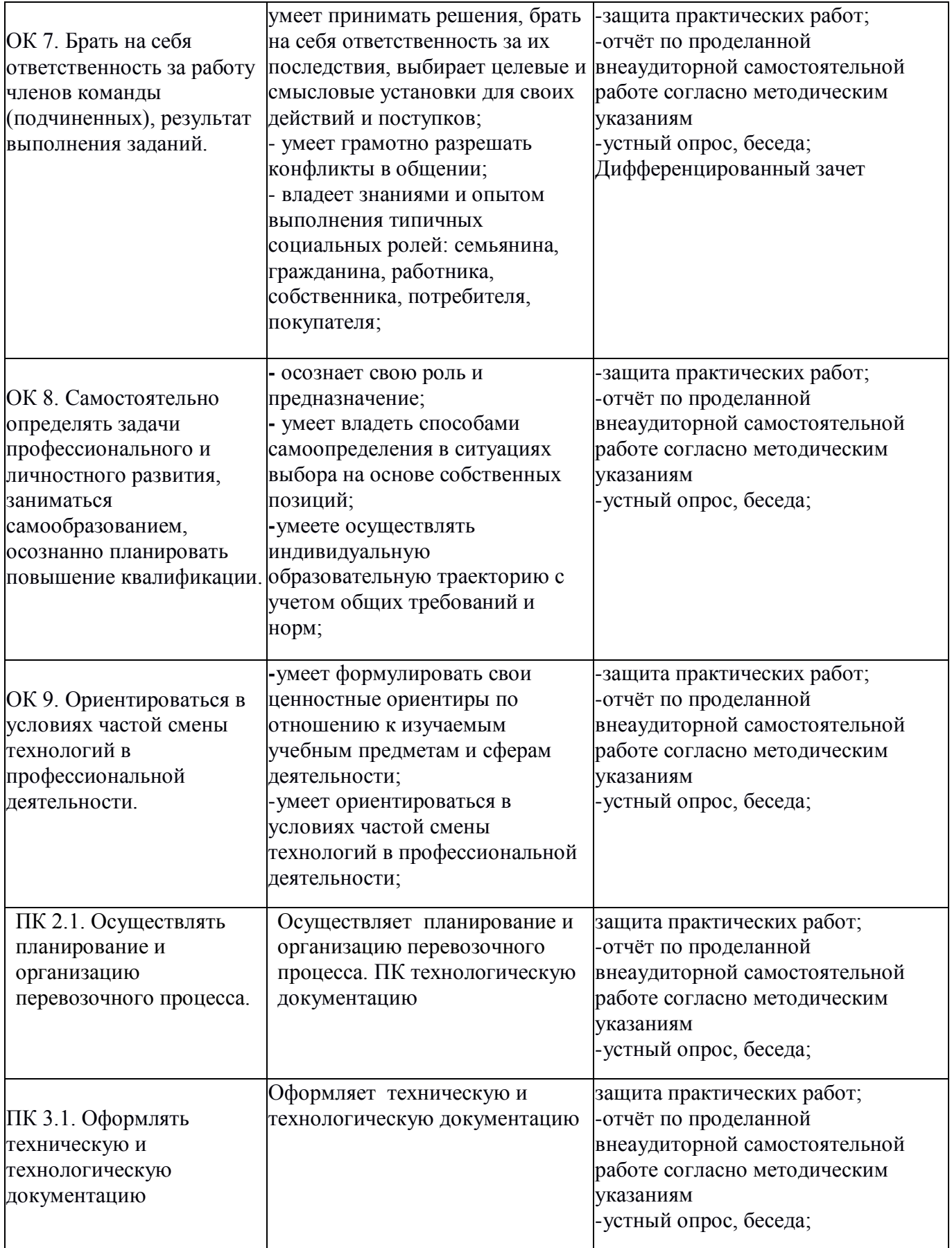